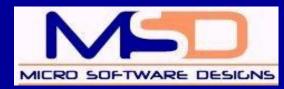

# **NEWSLETTER**

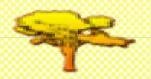

Volume 7, Issue 3

September 30th, 2011

SPECIAL EDITION: MSD'S RELEASE OF EMORTELLE V8.10A

## MSD Releases Emortelle Version 8.10a- October 1st 2011

MSD Announces the release of Emortelle V8.10a. Take advantage of this new release where MSD Installs v8.10a with minimum user intervention.

#### **Emortelle V8.10 New Features**

- 1. Expansion of Ioan codes LN01 LN99
- 2. Expansion of loan segments to 48
- 3. Expansion of identity fields (Passport, Driving Permit, National ID and Income Tax number)
- Dormant Ledger now has a facility to exclude specified groups
- 5. Smarter allocation of GL Journals reference numbers
- 6. Document Alerts on the Teller and Member Services modules
- 7. Faster Load time
- 8. Smaller memory footprint
- 9. Faster program execution
- 10. Enhanced user interface (look and feel)

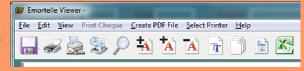

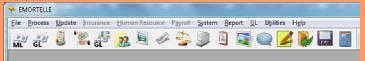

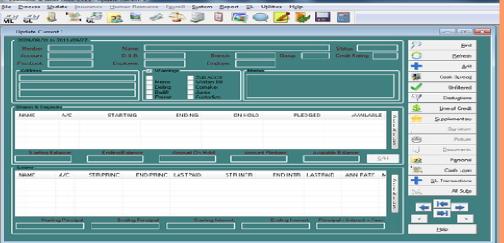

More Features detailed on Page 2

# Inside this issue: Emortelle V8.10a Release 1,2 Emortelle Video Documentation: Training 2 Credit Union Month 3 Emortelle Special Upgrade Packages 3 MSD News 3 Emortelle TIP 4 About MSD & Support Staff 4

#### Special points of interest:

- Emortelle V8.10a Release—October 2011
- Emortelle Upgrade Special Packages in recognition of Credit Union month for customers upgrading from CUMIS Plus to Emortelle V8.10a.
- Check out our Mobile-Banking special.
   Offers expire on November 17th

"Knowledge Shared, is Knowledge Effectively Utilized " MSD

## **V8.10 New Features Continued**

- 11. Dynamic DLL linking for smaller memory footprint
- 12. Context Sensitive Help is fully implemented in all modules
- 13. New Updater is updated from MSD's Web site at least once per day, ensuring that all fixes or updates are distributed to customers on a timely basis. Before binaries are replaced a copy is preserved on the server to ensure customers can roll back to the module that worked as required for that institution
- 14. Customer can elect to have the updates delivered automatically (during off hours) or as and when required by the System Administrator
- 15. Version management to ensure older modules do not run on the database, if a client's PC is not being updated for whatever reason, due to lack of administrator privileges in the Emortelle binary folder
- 16. Other minor user requested enhancements
- 17. Remembers the last GL, Loan and Journal reference numbers
- 18. Emortelle 8.10a upgrade utility will update the Emortelle database to v8.10 data structure, with the facility to revert to v8.0 (providing that users did not use extended features 2 & 3 as identified on page 1) structure at any time subject to MSD's concurrence, without loss of data. This feature was provided to increase user confidence in embracing the new version
- 19. ATM services are NOT affected by this upgrade therefore ATM program files will not be changed. This ensures that institutions with ATM will not require recertification.

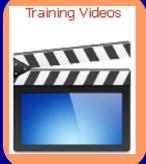

#### **Emortelle Video Documentation**

MSD introduces Video Documentation on Emortelle, at a click of a button you can download a Video doc to your PC within seconds.

As modules are developed they would be made available.

#### Why Use Video Docs:

Video Docs does not leave room for misinterpretation. It's right at your finger tips with factual and conceptual information, visual illustrations, reusable, portable, easily duplicated and convenient.

#### Steps to Access Video doc via MSD's Website:

- 1. Login to the OSS with your ID and Password
- 2. Click on icon for a list of the Video documents

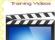

3. Click on the required Video document; you have the option of playing right away (from the website) or Downloading to your PC

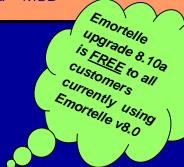

Volume 7, Issue 3 Page 3

# Credit Union Month October 2011: International Credit Union (ICU) Day® theme, "Credit Unions Build a Better World"

This year's International Credit Union (ICU) Day® theme, "Credit Unions Build a Better World" celebrates the important economic and social contributions credit unions make to their communities worldwide.

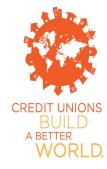

In recognition of Credit Union Month, October 2011, the management and staff at MSD extend to all our loyal and dedicated Credit Union customers in Trinidad, Tobago and throughout the length and breadth of the Caribbean islands and by extension the world, an eventful, productive Credit Union Week [October 17-21], and a blessed and reflective International Credit Union Day, Thursday October 20th 2011. Credit Unions throughout every conceivable location within the globe continue to perform a noble service by providing products and services to their membership, positively impacting the quality of their lives. We at MSD remain focused and committed to providing quality technological solutions which will continue to enable Credit Unions throughout the globe to continue the perpetuation of this noble service, by ensuring Information Technology [IT] continues to be fused with traditional customer service, so as to maintain a customer centric approach when services are delivered to their membership.

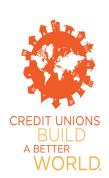

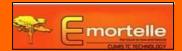

Take Advantage of MSD's Special Emortelle Upgrade Packages geared towards Credit Unions/Financial Institutions, in Support of Credit Union Month 2011

MSD would like to offer the following Emortelle Upgrade Special Packages from the period Oct 1st to Nov 17th:

- 1. For Institutions interested in Upgrading from CUMI'S Plus V7 and under to **Emortelle V8.10a** pay 10% less than the original Price of the Software Cost and get a further 15% off on MSD's M-Banking Emortelle Add On "MIA-Mobile Information Access" with this upgrade.
- 2. Those on Emortelle V8 get your *FREE* upgrade to **Emortelle V8.10a** and get a further 15% off on MSD's M-Banking Emortelle Add On "MIA-Mobile Information Access" with this upgrade.

#### **MSD News:**

MSD is indeed proud to support Credit Union Month by being one of the official sponsors for **The Co-operative Credit Union League of Trinidad & Tobago Annual Awards Ceremony.** The Award MSD will sponsor is in the category "**Most Improved Financial Performance"**, which consists of six (6) awards.

"In celebration of Emancipation Day staff wore African Wear on Friday July 29th, 2011. The prize of Best Dressed was won by Mrs. Yvette Bobb of Quality Department (second from right). We thank the MSD women who participated and would like the men to challenge them next year".

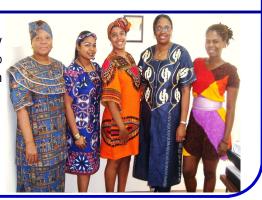

"Committed to Customer Satisfaction, Software Excellence, & Integrity"

"Technology Driven, Customer Focused"

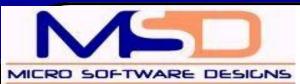

Phone: (868)663-2768, 663-3880, 645-6084

Fax: (868) 663-2848 E-mail: info@msd-tt.com Web: www.msd-tt.com

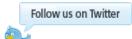

www.twitter.com\MSDTWEET84

#### **EMORTELLE TIP:**

#### **Differences between ML and GL balances**

#### Try!

- 1. You can generate an insync report via system/post/insync. The report may identify when the difference occurred.
- 2. You can also generate an invalid transaction report via gl/transactions/current listing. Set the field 'tr type' to Invalid.
- 3. Also, you may use the following strategy. Compare the worksheet current and snapshot current reports to determine the day in which the difference occurred.

#### To avoid an extensive search, you can:

- -run the reports by quarter. Identify the quarter in which the drift occurred.
- -run the reports by month. Identify the month in which the drift occurred.
- -run the reports by week. Identify the week in which the drift occurred.
- -run the reports by day. Identify the day in which the drift occurred.

#### **ABOUT US**

Established in 1984, with over 130 clients MSD has over two decades of experience in supplying customized software solutions and consultancy services to some of the largest financial organizations in the region.

MSD provides high performance, customized software solutions, and extensive support and training for clients thus, enabling them to promote operational efficiency and organizational effectiveness.

#### Major products and services

#### **Our Products include:**

- Emortelle Enterprise and Standard (formerly CUMIS Plus).
- Integrated Banking Online Solution (iBOS).
- Interactive Voice Response (IVR) Module Telephone Banking.
- Global Information Access (GIA) Internet Banking.
- ATM On-Line integrated system.
- Remote Information Access (RIA).
- Shared Services (SS)
- Mobile Banking
- ACH Functionality
- -WinPrint (Unix to Windows report previewing and formatting utility)

#### Our services include:

- Software Development
- LAN and WAN Networking
- Consultancy

### **UPCOMING EVENTS**

LOOK OUT FOR USER GROUP MEETINGS IN THE SECOND QUARTER OF 2012

# Need Support? Our Technical Support is ready to Assist

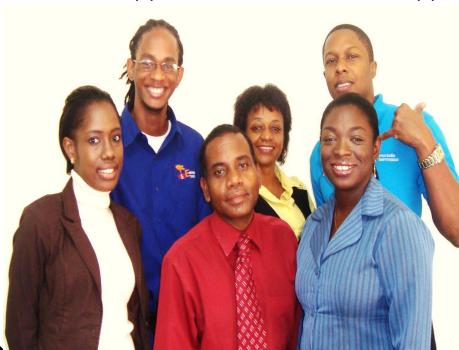

For further information, please contact us at info@msd-tt.com. Our dedicated and hardworking support team are standing by to assist you with your queries.

#### **Technical Support:**

Warren Alexis w.alexis@msd-tt.com
Gail Griffith g.griffith@msd-tt.com
Shawn Mills s.mills@msd-tt.com
Denecia Edmund d.edmund@msd-tt com
Marcia Moses m.moses@msd-tt.com
Ferdinand McIntosh f.mcintosh@msd-tt.com

# **Any Comments?**

Please feel free to email your comments on the newsletter to newsletter@msd-tt.com: the type of articles you like, the ones you don't read, new features you will like to see etc.

Feedback from everyone is always welcome.